# Supportmatrix blomesystem® QDI (Stand 2022.08.04)

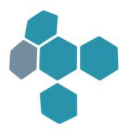

Alle vorherigen Mitteilungen bezüglich der Verfügbarkeit und Unterstützung von blomesystem® QDI bezüglich des Betriebssystems, auf dem die Applikation läuft und/oder der eingesetzten Datenbanksoftware sowohl als Client oder Server, gleich welcher Art, verlieren mit Erscheinen dieses Dokuments ihre Gültigkeit. Die Informationen in diesem Dokument können sich jederzeit ändern. Die im Text vorkommenden Produktnamen sind Handelsnamen oder eingetragene Warenzeichen der entsprechenden Firmen.

### Kontakt:

GUS LAB GmbH GUS LAB GmbH Straße des Friedens 200 Breidenbrucher Str. 2 07548 Gera 51674 Wiehl Tel.: +49 (0)365 / 52787800 Tel.: +49 (0)365 / 52787801 Fax: +49 (0)365 / 52787879 Fax: +49 (0)365 / 52787879

Vertriebsanfragen: sales@gus-lab.com Supportanfragen: support@gus-lab.com

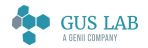

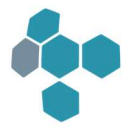

# Betriebssysteme

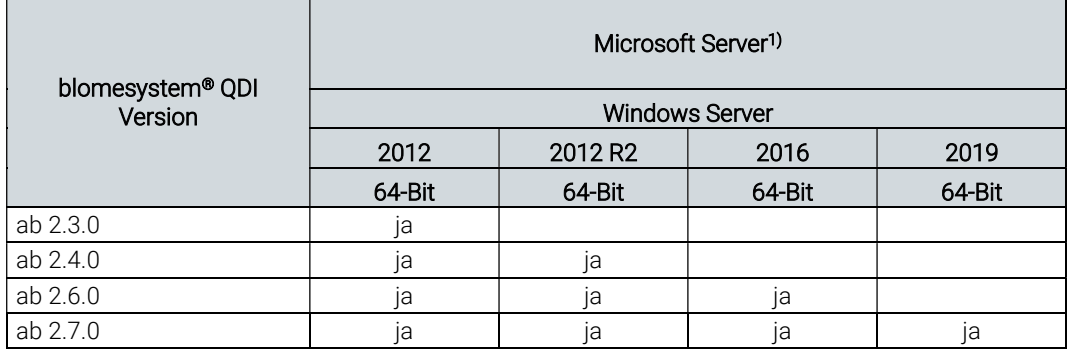

1) Microsoft hat den Support für Windows Server 2008 und Windows Server 2008 R2 im Januar 2020 endgültig eingestellt. Mit der Einstellung des Supports durch Microsoft werden auch neue blomesystem® QDI Versionen unter diesen Betriebssystemen nicht mehr supportet. Fehlerkorrekturen und Änderungen werden für diese Betriebssysteme nicht mehr angeboten. Bei Fragen zur Umstellung auf eine aktuelle blomesystem® QDI Version wenden Sie sich bitte vertrauensvoll an uns (Kontaktdaten siehe Seite 1).

### Hinweise:

Die in der Tabelle 'Betriebssysteme' mit "ja" gekennzeichneten Kombinationen aus blomesystem® QDI und Betriebssystem wurden getestet und sind für den Produktiveinsatz freigegeben. Wir setzen die Installation des jeweils aktuellen Service Packs des Betriebssystems zum Zeitpunkt der Installation von blomesystem® QDI voraus.

Beachten Sie bitte, dass sich die Verwendung einer bestimmten blomesystem® QDI Version auf einer bestimmten Plattform mit einer bestimmten Datenbank-Version gegebenenfalls dadurch ausschließt, dass diese Datenbank-Version für die gewählte Plattform vom Hersteller nicht unterstützt wird. Nähere Informationen dazu finden Sie unter https://www.oracle.com bzw. https://www.microsoft.com.

Alle blomesystem® QDI-Bestandteile sind 32-Bit-Applikationen. Unter 64-Bit Betriebssystemen werden sie im 32-Bit-Subsystem des Betriebssystems ausgeführt.

Beim Einsatz von blomesystem® QDI unter einem 64-Bit Betriebssystem ist zu beachten, dass ein Datenbank-Client eingesetzt werden muss, welcher der eingesetzten Bit-Version von blomesystem® QDI entspricht.

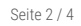

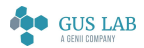

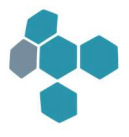

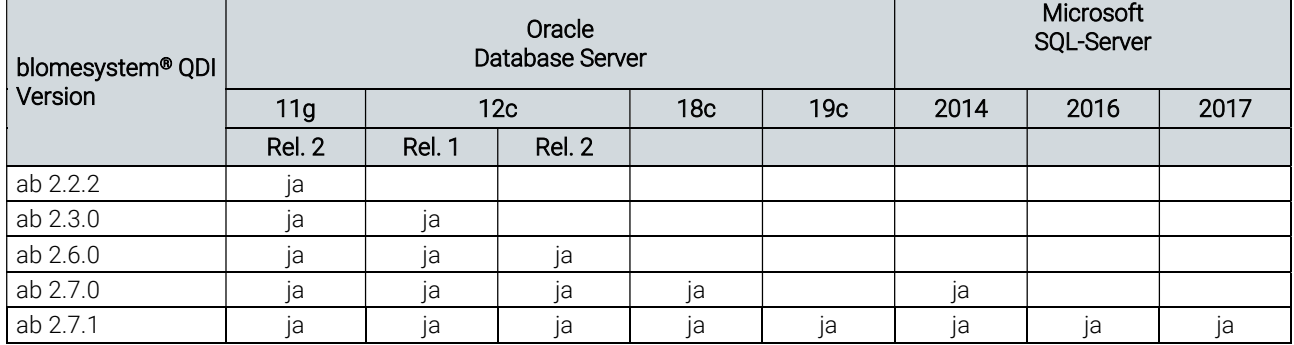

# Datenbanken

## Hinweise:

Die in der Tabelle 'Datenbanken' mit "ja" gekennzeichneten Kombinationen aus blomesystem® QDI Version und Datenbank-Version wurden getestet und sind für den Produktiveinsatz freigegeben.

Bei der Datenbank-Software wird von einer Übereinstimmung der zugehörigen Client- und Server-Version ausgegangen. Für die Betriebsfähigkeit von blomesystem® QDI gehen wir von einer vom Hersteller zertifizierten Umgebung aus. Nähere Informationen dazu finden Sie unter https://www.oracle.com bzw. https://www.microsoft.com. Alle vom Datenbank Hersteller unterstützten Betriebssysteme (Windows, UNIX, Linux, etc.) sind einsetzbar. Es sind die Freigaben des Herstellers für die entsprechenden Datenbankversionen zu berücksichtigen. Nähere Informationen dazu finden Sie unter https://www.oracle.com bzw. https://www.microsoft.com. Innerhalb der oben genannten Datenbank-Versionen empfehlen wir den Einsatz der jeweiligen Final Releases und der Latest Patch Sets.

### Wichtig:

Bei der Einrichtung einer Oracle-Datenbank muss darauf geachtet werden, dass ein Single-Byte-Characterset verwendet wird! Für den Zugriff von blomesystem® QDI auf die Datenbank muss eine 32-Bit-Version der DB-Client-Software eingesetzt werden.

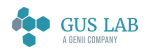

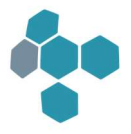

## SAP

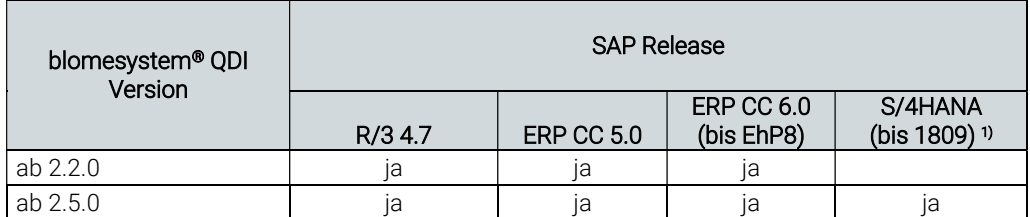

1) bei S/4HANA 1809 muss bei Verwendung von Prüfpunkten eine manuelle Anpassung an einer RfcCon-Transfertabelle vorgenommen werden (siehe CSS TID-31112)

### Hinweise:

Die in der Tabelle mit "ja" gekennzeichneten Kombinationen aus blomesystem® QDI-Version und SAP Release wurden getestet und sind für den Produktiveinsatz freigegeben.

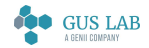